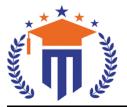

Maisammaguda, Kompally, Hyderabad - 500100, Telangana State.

Ref: MRU/EC/ESEN/2022-23/05

Date: 24/12/2022

### End Semester Examination Notification

(Telangana State Private Universities Act No. 13 of 2020 & G.O.Ms.No. 14, Higher Education (UE) Department)

MALLA REDDY UNIVERS

It is hereby notified that I Year I Semester (Regular & Supply), I Year II Semester (Supply), II Year I Semester (Regular & Supply) and II Year II Semester (Supply) and III Year I Semester (Regular) of R20, R21 & R22 regulations, examinations are scheduled to be held in the month of January/February /March 2023. The last date for payment of examination fee and submission of registration forms without or with late fee are furnished below.

o BBA - III Year I Semester Regular (R20) –January/February 2023

o BBA - II Year I & II Semester Regular/Supply (R20) – February / March 2023

o BBA - I Year I & II Semester Regular/Supply (R20 & R22) – February / March 2023

oMBA - II Year I & II Semester Regular/Supply (R20) – February/ March 2023

oMBA - I Year I & II Semester Regular/Supply (R20 & R22) – March 2023

o B.Com CS - II Year I Regular (R21) – February/March 2023

• B.Com CS - I Year I & II Supplementary (R21) – February/March 2023

# Examination Fee (Regular)

For whole examinations including Application Form & Memorandum of Marks for SoM&C Rs. 1400/-

### Examination fee (Supplementary)

| For One Subject ( Theory / Practical)          | Rs. 500/-  |
|------------------------------------------------|------------|
| ror one subject ( meory / machear)             | ,          |
| For Two Subject ( Theory / Practical)          | Rs. 1000/- |
| For Three Subject ( Theory / Practical)        | Rs. 1500/- |
| For Four & Above Subject ( Theory / Practical) | Rs. 2000/- |

#### Examination fee Schedule

| Exam Registration       | End Date   |
|-------------------------|------------|
| Without late fee        | 03/01/2023 |
| With late fee Rs.100/-  | 05/01/2023 |
| With late fee Rs.1000/- | 07/01/2023 |

#### Note:

- **1)** Hall ticket will be issued to the student who fulfills the academic requirements.
- 2) Students have to clear their fee dues before registering for External examinations.
- **3)** The students appearing for the above examinations should pay the examination fee through online mode by using the URL <u>https://mruexams.com/</u>
- **4)** Receipt generation is very important, **without receipt Hall Ticket will not be published**.

# **Examination Payment Procedure**

Visit <u>https://mruexams.com/</u> → Click on Login → Click on Student Login

→ Enter Password: Your Roll/Ht. Number

Click on Revaluation Fee payment

You must download Receipt of payment and submit to the respective class In-charge (Follow the bellow Screenshot)

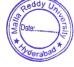

→ Click on Online Payments

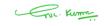

Controller of Examinations Controller of Examinations MALLA REDDY UNIVERSITY Maisammaguda, Kompally, Hyd-100

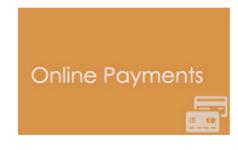

Vice Chancellor Dr. VSK Reddy Vice Chancellor Malla Reddy University